## **ODS Educator Personal Technology Proficiencies Checklist**

### **As part of your 2008-09 Agreement between the District and Olathe NEA, you ratified the following District Technology Standards Requirement:**

 *The Olathe District, supported financially by our community, has made the use of technology as a work and learning tool a priority. In order to clearly articulate expectations, the Educator Personal Technology Use Standards (see website for standards document) were developed.* 

 *All educators are required to meet the District's Educator Personal Technology Use Standards at the required level according to the Educator*  Personal Technology Use Checklist (this document) within three years from the starting date of their first personnel calendar. Continuing *employees will have until May, 2012 to meet the same standards. Those not meeting this requirement will submit a plan for approval to their immediate supervisor detailing how and when this requirement will be met.* 

To demonstrate proficiency in the required standards, an **Educator Technology Proficiencies Assessment** has been developed, and approved by Professional Council. This assessment contains **two components** to assess mastery of the required skills. Each staff member must use his or her individual personal technology skills when completing skill requirements to comply with the above agreement provision. This includes the procedures in the instructions below. The completion of each component fulfills a part of the proficiency assessment. *You may complete the Objective Component and the Performance Component in any order you prefer*. It is expected that staff may take advantage of peer training opportunities to increase personal knowledge of skills which are new or unfamiliar. Additionally, help files on many topics will be available on the District's Instructional Technology website, accessible through the O-Zone.

**Each building's administrator will be responsible for assigning licensed/certified staff leaders who have thorough knowledge of the proficiency skills to evaluate other staff members' progress.** Examples of designated staff include department chair, PLC leaders, computer/technology teacher on supervisory, IRTs, administrative staff, or other qualified staff.

Questions regarding the **Educator Personal Technology Use Standards**, **Educator Personal Technology Use Checklist** or the **Educator Personal Technology Proficiencies Assessment** can be directed to your building administrator and/or your

Olathe NEA Association Representative.

#### **OBJECTIVE COMPONENT – VALIDATION REQUIRED**

- 1. **Begin the Objective Component by accessing the online assessment instructions on the Instructional Technology website [\(www.olatheschools.com/instructionaltechnology\)](http://www.olatheschools.com/instructionaltechnology).** The validation will cover items from the **Educator Personal Technology Use Standards** document. You may take the *Pre-Assessment* up to a *maximum of 3 times* before taking the *Post-Assessment*. The *Post-Assessment* may be taken *only once* and requires about 60 minutes. It can be completed in more than one sitting if needed. It must be passed according to the Agreement timeline – **May 2012**.
- 2. When you have completed the online assessment, your score will be provided to you immediately and will also be reported to your direct supervisor. The required proficiency standard is 80% (or 48/60), which takes into account questions in this commercial product that may not directly align with our standards. If you score below the required 80%, you will need to work with your immediate supervisor to file a plan for improvement, and **submit a request** to retake the assessment.

#### **PERFORMANCE COMPONENT – VALIDATION REQUIRED**

- 1. Begin by creating a folder on your **H:** drive named "**Technology Proficiencies\_***your name*".
- 2. Log in to the **District's O-Zone**. Click on the **Teaching and Learning Tab**. In the **Professional Resources** column, click on **Instructional Technology**. Under the **Educator Technology Proficiencies** link, download each of the Proficiencies Documents to the folder you created on your H: drive for your ongoing personal use, including this document.
- 3. Open the **ODS Educator Personal Technology Proficiencies Checklist** (this document) and add your name and building to the Checklist/Log. Save the document to your H: drive. Print the document, 2-sided (front to back) on cardstock. Send a locked print job to a network printer, go to the printer, choose to print your locked print job on a **sheet of cardstock**. Keep your printed log sheet for use in recording mastery of your technology proficiency skills throughout the year(s).
- 4. Review the **Olathe District Schools Educator Personal Technology Use Standards** (download the document). Self-evaluate your proficiency level in each area. Seek help from peers to master the skills you are unfamiliar with.
- 5. Throughout the year, demonstrate successful completion of the items on the checklist and have each item validated via signature by the individual designated by your building administrator. A staff member may be considered exempt from an item that does not apply (Example: IRT who does not have Data Access or Dashboard to gather student data).
- 6. If you do not finish within a given year you may continue on the same Log during the next school year, *but you must finish according to the Agreement timeline – May 2012.*

# **Educator Personal Technology Use Proficiencies Checklist/Log**

#### **Name: \_\_\_\_\_\_\_\_\_\_\_\_\_\_\_\_\_\_\_\_\_\_\_\_\_\_\_\_\_\_\_\_\_\_\_ Employee ID: \_\_\_\_\_\_\_\_\_\_\_\_\_\_\_\_\_\_\_\_**

**Building: \_\_\_\_\_\_\_\_\_\_\_\_\_\_\_\_\_\_\_\_\_\_\_\_\_\_\_\_\_\_\_\_\_**

*For security, do not enter your employee ID until* 

*submitting your completed paperwork at checkout.*

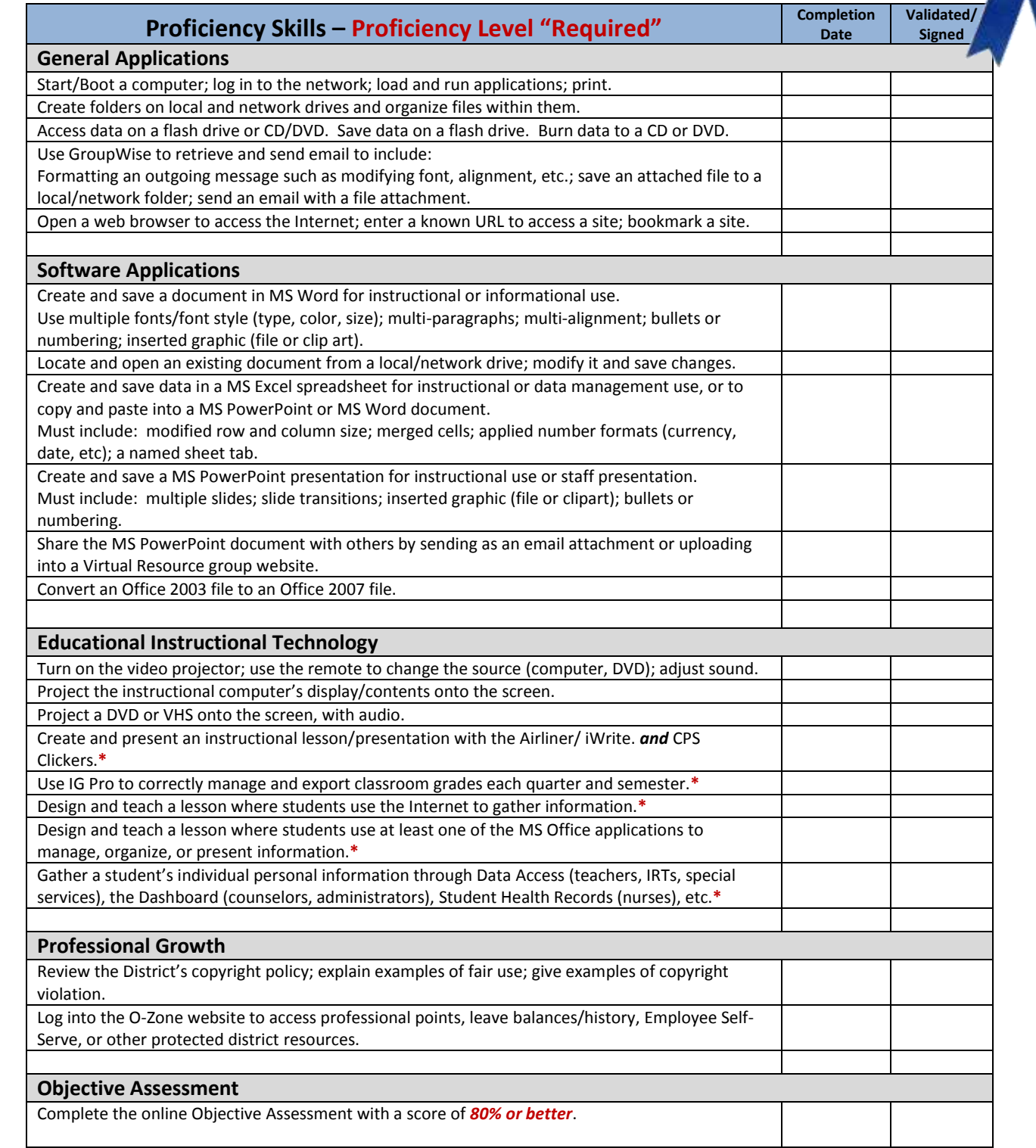

\* Item may not apply to all certified staff members such as non-classroom staff.

Administrator's Signature \_\_\_\_\_\_\_\_\_\_\_\_\_\_\_\_\_\_\_\_\_\_\_\_\_\_\_\_\_\_\_\_\_\_\_\_\_\_\_\_\_\_\_\_\_\_ Date \_\_\_\_\_\_\_\_\_\_\_\_